# m-Power Developer Training Syllabus

## *Course Objectives:*

- Learn m-Power terminology and how to navigate our web interface
- Understand how to create, configure, and design an m-Power Application
- Learn how to best utilize m-Power templates and features
- Gain experience creating and configuring data dictionaries
- Learn about the various utilities and security features m-Power offers
- Familiarize you with mrc and the services we provide

# Day 1

- Introductions
- **What is m-Power? (Chapter 1)**
	- o How does it help me? As a developer?
	- o How does it help my users?
	- o What's happening behind the scenes?
		- What's happening behind the scenes of a compile? Where does it all go?
			- Specifications + Code Generator + Application Server = Generated Apps
			- Architecture of generated apps
			- Files on the server
	- o What is a Data Dictionary?
	- o What is Tomcat?
	- o Key Terminology to Know
		- **Servlets**

**Development Window/Run Time** Window

**n**-Painter **Templates** 

**Compiling/Building** 

- Synonyms
- o What can I build with m-Power?
	- Crazy Bikes demo site
	- m-Power demo
- **Retrievals (Chapter 2)**
	- o What is a retrieval?
		- When to use a retrieval? (Many records, On-screen lookup)
	- o Things that will be covered
		- Table and Field Selection/Linking
		- Sequencing
		- Calculations (work fields)
		- Field Settings (Removing Fields, User Defined Field Controls)
		- Template Choices (Multiple, Single, Calendar)
		- Smartlinks
- Drill Downs, Advanced Search/Sort, AJAX
- o Instructor Lead Multiple Record Inquiries
- $\circ$  Workshop #1 The Multi Record Inquiry
- o Instructor Lead Single Record Inquiries
- $\circ$  Workshop #2 The Single Record Inquiry
- o Instructor Lead Smartlinking & Dropdowns
	- What to do when recompiling
- $\circ$  Workshop #3 The Smartlink & Dropdown List
- o Instructor Lead Mobile Applications
	- One time set up
	- How to modify mobile layers
	- Demonstration
- $\circ$  Workshop #4 m-Painter & Application Properties
- o Instructor Lead Calendar Creation
- o Workshop #5 The Calendar Template
- o Instructor Lead State Dropdown List
- o Workshop #6 Customer Dropdown List

### **Reports and Graphs (Chapter 3)**

- o What is a report?
	- When to use a report? (Subtotals, Graphing, Different Formats)
	- Retrievals can be promoted to reports
- o Things that will be covered
	- Table and Field Selection/Linking
	- Sequencing
	- Calculations (Work Fields)
	- Record Selection (prompting vs. hard coding)
	- Field Settings (Removing Fields, User Defined Field Controls)
	- Template Choices (With/without graph, interactivity, etc.)
	- Summary vs. Detail
	- **Graphing**
	- Application Properties (XML File)
	- m-Painter (AJAX, Runtime Calcs, Graphs)
- o Instructor Lead Reports
- o Workshop #7 Sales History Information
- Day 1 Review
	- o Review exercises led by instructor
	- o Question and Answer Session

## Day 2

- Review of Day 1 Materials
	- o Retrievals
	- o m-Painter
- o Standard Reports
- **Graphing**
	- o Instructor Lead Graphing
	- o Workshop #8 Sales History with Graph

#### **Specialized Report Templates**

- o Interactive Report Template
- o Workshop #9 Products / Sales History
- o Ranking Report Template
- o Workshop #10 Products / Sales History
- o Pivot Table Template
- $\circ$  Workshop #11 Products / Sales History
- o Cross Tab Template
- $\circ$  Workshop #12 Products / Sales History
- o Question and Answer Session

#### **Summaries (Chapter 4)**

- o What is a summary? Why do you need summaries?
	- Build a smaller subset of data, often used in tandem with reports
- o Things that will be covered
	- File and Field Selection/Linking
	- Sequencing
	- Use of Calculations
	- Record Selection (prompting)
	- Scheduling summaries
- o Instructor Lead Summaries
- o Real World Example The mrc Customer Portal
- $\circ$  Workshop #13 Sales History
	- Build Retrieval/Report over table created in Workshop #12

#### **Maintainers (Chapter 5)**

- o Why do I need maintainers?
	- Data Entry
	- **Master File maintenance**
	- Full web applications
- o The key difference between the different maintainer templates
	- **Single Row (Data Entry, Smartlinking)**
	- **Display and Maintain (Master File Maintenance)**
- o Things that will be covered
	- File and Field Selection/Linking
	- $S$ equencing
	- Use of Calculations
	- Record Selections
	- Field Settings (defaults, validation, lowercase)
- Template Selection
- One Step
- o Instructor Lead Maintainers
- o Workshop #14 Customer Master Maintenance
- o Instructor Lead Creating Table from Skeleton Table
- o Instructor Lead Creating two Multi Record Retrievals for Return Data
	- Customer Listing
	- Product Listing
- o Workshop #15 Order Entry
- Day 2 Review
	- o Review exercises led by instructor
	- o Question and Answer Session

# Day 3

- Review of Day 2 Materials
	- o Specialized Report Templates
	- o Summaries
	- o Standard Maintenance

### **Specialized Maintenance**

- $\circ$  Workshop #16 Grid Order Entry
- o Workshop #17 Customer Maintenance
- o Workshop #18 Order Priority (Optional)
- o Instructor Lead Working with spreadsheet data
- o Instructor Lead Email integration

#### **m-Power Administration**

- o Registered Tables
	- **Modifying Fields**
	- Creating Synonyms
	- Creating Logical Fields
		- Substring
		- Concatenation
		- User Defined Functions (UDFs)
- o Data Dictionary Reports
- o System Users
- o External Objects
- o User Defined Functions
- o Version & Software Update
- o mrc Menuing System
- o Edit Data Dictionary Files
	- Configuration Properties Files
	- Header and Footer File
	- **Style Sheet Information**
- o Templates
- o User Defined Format Codes
- o System Settings
- o Utilities
	- $M$ essaging & Scheduled Tasks
	- Promote to Production
	- Documentation
	- m-Power Theming
- o Create New Data Dictionary
	- Instructor Lead Create New Data Dictionary
	- Workshop  $#19 W$ orking with a New Data Dictionary
- Day 3 Review
	- o Review exercises led by instructor
	- o Question and Answer Session

# Day 4

- Review of Day 3 Materials
	- o Special Maintenance Templates
	- o Administration
	- o Utilities
- mrc Menuing & Security
	- o Implementing End User Authentication
	- o Menuing
		- Workshop  $#20 -$  Adding Applications to the mrc Menu
	- o Application Level Security
	- o Row Level Security (Application by Application basis)
		- Instructor Lead Row Level Security
		- Workshop  $#21$  Implementing Row Level Security
- Advanced Topics
	- o Saved Searches
	- o Web Parameters
	- o Dashboards
		- **Imports**
		- **Widgets**
	- o Color Coding Applications
- Day 4 Review
	- o Review exercises led by instructor
	- o Question and Answer Session
- Available Resources
	- o The mrc Website
	- o The mrc Customer Portal
	- o Hotline
- Training Evaluations
- Wrap-up

Notes:

# **mrc's Services**

mrc's mission is to make our clients and customers as **successful and self-sufficient** as they can be. From our experienced consultants, to our comprehensive training courses, to our world-class customer support, we strive to not only meet, but to exceed every client's expectations. Please find more information on our **exceptional services** listed below:

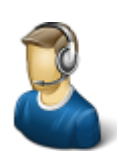

#### **Technical/Customer Support**

If you run into a question or a problem, simply give us a call. We don't outsource our support or use call centers. Everyone you talk to is an m-Power expert who is more than happy to help and ready to answer any questions you may have. Most issues are resolved the same day you call.

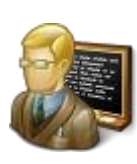

#### **Training**

We currently offer three different training courses designed for a variety of skill levels. Every class is taught by an m-Power expert and includes extensive hands-on training to ensure that each attendee learns how they can be successful with m-Power. The three course levels are: Basic, Advanced, and Non-Technical/End User Training.

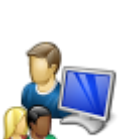

### **Mentoring**

Our mentoring program is the perfect option when you need help on a specific project, but are interested in completing the task yourself. Our consultants work with you on a one-on-one basis to bring your web applications to production. Mentoring is ideal for those who are just getting started with m-Power or are working on a complicated project that might require extra m-Power expertise

### **Project Consulting**

Need to complete a development project quickly? Ask us about our project consulting services. Our consultants use m-Power to rapidly develop web applications, giving them an enormous advantage over traditional handcoding developers.

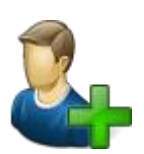

#### **Staff Consulting**

Wish you had an m-Power expert in-house, but can't afford to hire a new employee? Consider our staff consulting services. You can bring an m-Power expert into your office as often and for as long as you need them.

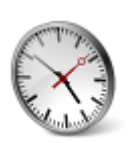

#### **Hourly Consulting**

Want to add minor tweaks or improvements to your web apps, but lack the skills to handle the job in-house? Consider our hourly consulting services. Our consultants can step in and help you bring your apps to the next level, with web app design, custom JavaScript, Freemarker tweaks, and much more.